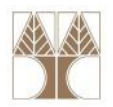

## Διάλεξη 3: Προγραμματισμός σε JAVA I

Στην ενότητα αυτή θα μελετηθούν τα εξής επιμέρους θέματα:Εισαγωγή στις έννοιες:

- Στοιχειώδης Προγραμματισμός
- -Προγραμματισμός με Συνθήκες
- Προγραμματισμός με <mark>Βρόγχο</mark>υς

#### Διδάσκων: Παναγιώτης Ανδρέου

ΕΠΛ233 <mark>– Αντ</mark>ικειμενοστρεφής Προγραμματισμός 1, 10 πρασπραμματισμός 1, 10 πρασπραμματισμός 1

## Σχόλια

. .

• Σχόλιο σε μία γραμμή με // int x; //Δήλωση μίας μεταβλητής (ακέραιος)

```
//Δήλωση μίας μεταβλητής (double)double radius;
```

```
• Σχόλια σε πολλαπλές γραμμές
  /*
* Το πιο κάτω πρόγραμμα 
* βρίσκει το εμβαδό του κύκλου.*/<mark>double radius;</mark>
```
### Προσδιοριστές (Identifiers)

- Ένας προσδιοριστής (identifier) είναι μία ακολουθία από χαρακτήρες οι οποίοι περιλαμβάνουν: γράμματα, αριθμούς, underscores (\_), και σύμβολα δολαρίου (\$).
- Ένας identifier πρέπει να ξεκινάει με ένα γράμμα, το underscore (\_), ή το σύμβολο δολαρίου (\$). Δεν μπορεί να ξεκινάει με ένα αριθμό.
- Ένας identifier δεν μπορεί να είναι μία δεσμευμένη λέξη (π.χ., if, for, while, class, κ.τ.λ.)
- Ένας identifier δεν μπορεί να είναι true, false, ή null.
- Το μέγεθος ενός identifier μπορεί να είναι όσο χρειαζόμαστε.

#### Δήλωση και Ανάθεση Μεταβλητών

#### Δήλωση Μεταβλητών

- $\bullet$  int  $x$ ; int x; //Δήλωση μίας μεταβλητής (ακέραιος)
- double radius; //Δήλωση μίας μεταβλητής (double)
- char a; //Δήλωση μίας μεταβλητής (χαρακτήρ.)

<mark>ΕΠΛ233 – Αντ</mark>ικειμενοστρεφής Προγραμματισμός

4

#### Ανάθεση Μεταβλητών

- $\bullet$   $x=1$ ; x=1; // Ανάθεσε το 1 στο x
- radius= 1.0; // Ανάθεσε το 1.0 στο radius
- $a = f A^3$ ; a='A'; // Ανάθεσε το 'A' στο a

#### Δήλωση και Ανάθεση σε ένα Βήμα

- int  $x=1$ ;
- double radius= 1.<mark>0;</mark>

## Σταθερές μεταβλητές

• Σταθερές (constant) Μεταβλητές: Μεταβλητές που δεν αλλάζουν κατά τη διάρκεια εκτέλεσης του προγράμματος

<mark>ΕΠΛ233 – Αντ</mark>ικειμενοστρεφής Προγραμματισμός

• Ορίζονται όπως τις υπόλοιπες μεταβλητές με τη λέξη final σαν πρόθεμα:

final datatype CONSTANTNAME = VALUE;

• Παραδείγματα

```
final double PI = 3.14159;
final int SIZE = 3;
```
#### Αριθμητικοί Τύποι Δεδομένων

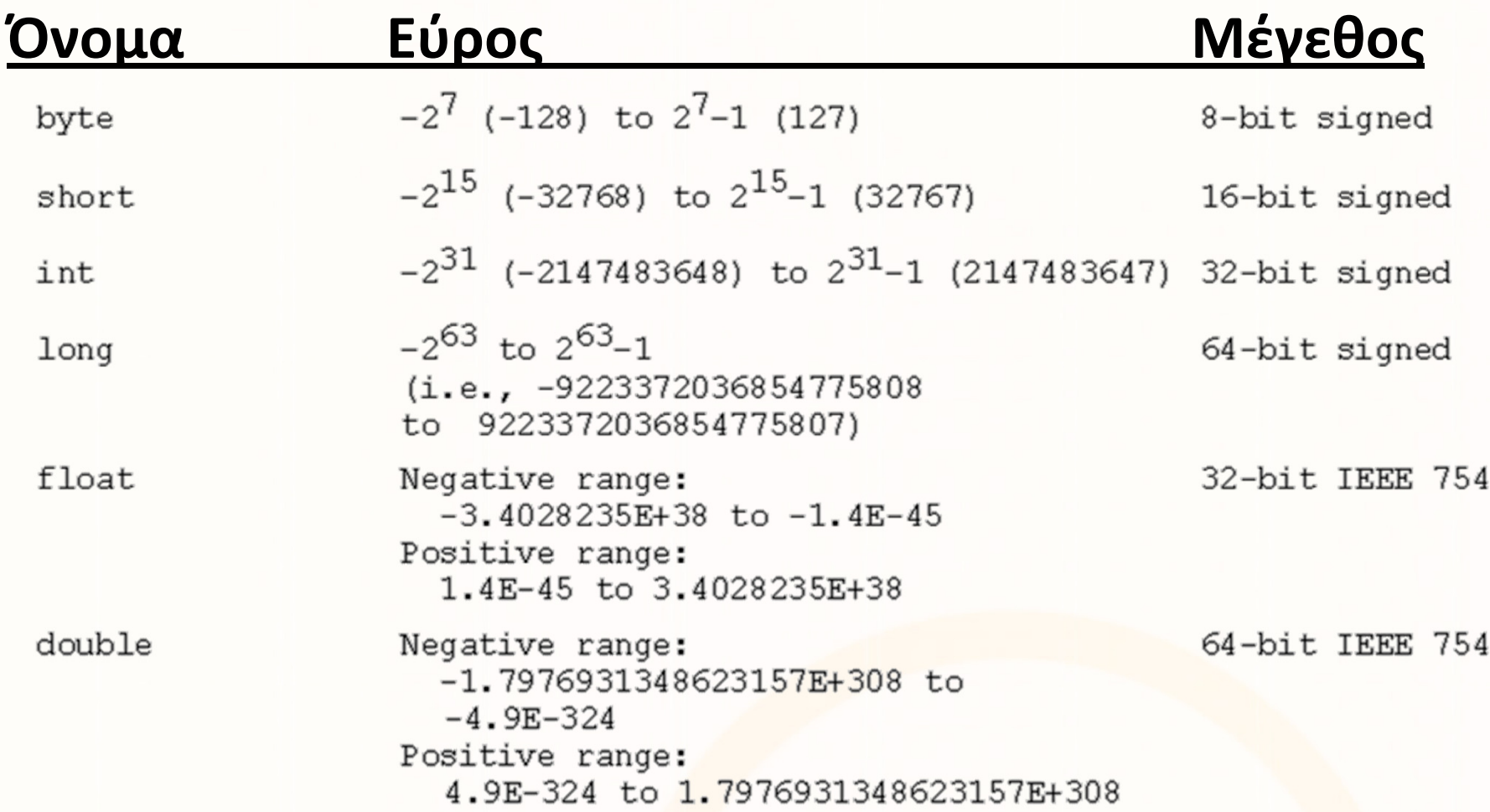

ΠΡΟΣΟΧΗ: Τύποι floating-point δεν είναι αποθηκευμένοι με πλήρη ακρίβεια.Παράδειγμα: System.out.println(1.0 <mark>- 0.</mark>9); → 0.09999999999999998 και όχι 0.9<br>System.out.println(1.0 - 0.1- 0.1- 0.1- 0.1- 0.1\· → 0.5000000000000001 και όχι ( System.out.println(1.0 - 0.1- 0.1- 0.1- 0.1- 0.1); 0.5000000000000001 και όχι 0.5

<mark>ΕΠΛ233 – Αντ</mark>ικειμενοστρεφής Προγραμματισμός

6

## Οι τελεστές τις JAVA

- Η Java χρησιμοποιεί τους ίδιους τελεστές με την C και την C++, και κατά τον ίδιο γενικά τρόπο.
- Σχεδόν όλοι οι τελεστές εφαρμόζονται μόνο σε αρχέγονους τύπους.
- Εξαίρεση αποτελούν οι τελεστές: '=', '==' και '!=', οι οποίοι εφαρμόζονται και σε αντικείμενα.
- Επίσης, οι τελεστές '+' και '+=' εφαρμόζονται και σε αντικείμενα της κλάσης String.
- Κανόνες προτεραιότητας (precedence): ο πολλαπλασιασμός και η διαίρεση έχουν προτεραιότητα έναντι της πρόσθεσης και της αφαίρεσης.

ΕΠΛ233 – Αντικειμενοστρεφής Προγραμματισμός <sup>7</sup>

## Τελεστές Ανάθεσης (Συντομεύσεις)

Συντομεύσεως τελεστών ανάθεσης

- • $\bullet$  += :π.χ., i += 8  $\Leftrightarrow$  i = i + 8
- $\bullet$  -= : π.χ., f -= 8.0  $\Leftrightarrow$  f = f 8.0
- \*= :π.χ., i \*= 8  $\Leftrightarrow$  i = i \* 8<br>a  $I = 0$  = x = i  $I = 8$  (x i = i 1.8)
- /= :π.χ., i/=8  $\Leftrightarrow$  i = i/8
- %= : π.χ., i %= 8  $\Leftrightarrow$  i = i % 8

#### Αυξητικοί και Μειωτικοί Τελεστές

- • ++var: αύξησε την var κατά 1 και μετά υπολόγισε
- • --var: μείωσε την var κατά 1 και μετά υπολόγισε
- • var++: υπολόγισε και μετά αύξησε την var κατά 1
- •**var--:** υπολόγισε και μετά μείωσε την var κατά 1

```
public class test{
  public static void main(
     String[] args){int x=5;
System.out.println(x++); //5
System.out.println(x); //6x=5;
```
 System.out.println(++x); //6System.out.println(x); //6

8

<mark>ΕΠΛ233 – Αντ</mark>ικειμενοστρεφής Προγραμματισμός

}<br>}

}<br>}

## Μετατροπές Τύπων/Μεταβλητών

- $\bullet$  Πάρτε για παράδειγμα τις ακόλουθες δηλώσεις:
	- byte i = 100;; the contract of  $\mathbf{int}$ t → byte<br>t:\*:~t\*:~
	- long k =  $i * 3 + 4$ ;  $\qquad \qquad \text{byte*int*int} \rightarrow \text{long}$
	- double d = i \* 3.1 + k / 2; byte\*float+long/int  $\rightarrow$  double
- Όταν πραγματοποιείται μία πράξη μεταξύ μεταβλητών διαφορετικού τύπου, η JAVA μετατρέπει αυτόματα σύμφωνα με του ακόλουθους κανόνες:
	- 1. Αν μία από τις μεταβλητές είναι τύπου double, τότε και η άλλη μετατρέπεται σε double.
	- 2. Αλλιώς, Αν μία από τις μεταβλητές είναι τύπου float, τότε και η άλλη μετατρέπεται σε float.
	- 3. Αλλιώς, Αν μία από τις μεταβλητές είναι τύπου long, τότε και η άλλη μετατρέπεται σε long.
	- 4. Αλλιώς, Αν και οι δύο μεταβλητές μετατρέπονται σε int.

## Μετατροπές Τύπων/Μεταβλητών (συν.)

- Έμμεση Μετατροπή (implicit casting)
	- • Παράδειγμα 1
		- double  $d = 3$ ;
		- Διεύρυνση/Μεγέθυνση τύπου int → double<br>· Κανέκκ τοίθλει καταν κατανλύπετα
		- Κανένα πρόβλημα στη μεταγλώττιση
	- Παράδειγμα 2
		- int i =  $3.0$ ;
		- Πρόβλημα στην μεταγλώττιση  $\qquad$  double  $\rightarrow$ double  $\rightarrow$  int
		- Συμβαίνει όταν γίνεται ανάθεση ενός πιο μικρού τύπου σε μεγαλύτερο (συρρίκνωση)

#### •Άμεση Μετατροπή (explicit casting)

- $int i = (int) 3.0;$
- Κανένα πρόβλημα στη μεταγλώ<mark>ττι</mark>ση
- Συρρίκνωση δεδομένων
- Μπορεί να γίνει αφαίρεση κλάσματος/δεκαδικών, π.χ., int <sup>i</sup> = (int) 3.9; i=3.

ΕΠΛ233 <mark>– Αντ</mark>ικειμενοστρεφής Προγραμματισμός 10 μητρί<u>ου 10 μητρίου 10 μητρίου 10</u> μητρίου 10 μητρίου 10 μητρίου

• Τι θα γίνει με το ακόλουθ<mark>ο;</mark> int x = 5 / 2.0; → → int x = (int) (5 / 2.0);

#### Strings & Characters

#### Χαρακτήρες (char)

- char c = 'A'; //Δήλωση μίας μεταβλητής (char)
- • ΠΡΟΣΟΧΗ: Οι τελεστές αύξησης/μείωσης (++/--) μπορούν να χρησιμοποιηθούν και σε χαρακτήρες. Π.χ., ++c = 'B'.
- Μετατροπές τύπων μεταξύ ακέραιου (int) και χαρακτήρα (char)
	- $int i = 'a';$  Ισοδύναμο με int i = (int) 'a';
	- $\bullet$  char c = 97; Ισοδύναμο με char c = (char) 97;

#### Συμβολοσειρές (String)

- String msg <sup>=</sup> "Hello World"; //Δήλωση μίας μεταβλητής (string)
- ΠΡΟΣΟΧΗ: δεν είναι αρχέγον<mark>ος τ</mark>ύπος (String = java.lang.String)

#### Προγραμματισμός με Συνθήκες

- $\bullet$  Πολλές φορές χρειάζεται να ελέγξουμε τα δεδομένα μίας μεταβλητής και ανάλογα να προβούμε σε διαφορετικές ενέργειες
- • Το αποτέλεσμα μίας σύγκρισης, π.χ., x<5, είναι μία μεταβλητή τύπου boolean με τιμές true ή false.

#### • Τελεστές Σύγκρισης

- •<sup>&</sup>lt; μικρότερο
- •<= μικρότερο ή ίσο
- •<sup>&</sup>gt; μεγαλύτερο
- •>= μεγαλύτερο ή ίσο
- •ίσο
- •!= όχι ίσο
- Δύο είδη δηλώσεων με σ<mark>υν</mark>θήκες
	- if … else , if … else if … else
	- switch … case

#### Λογικοί Τελεστές

ח נחה

וחחוחו

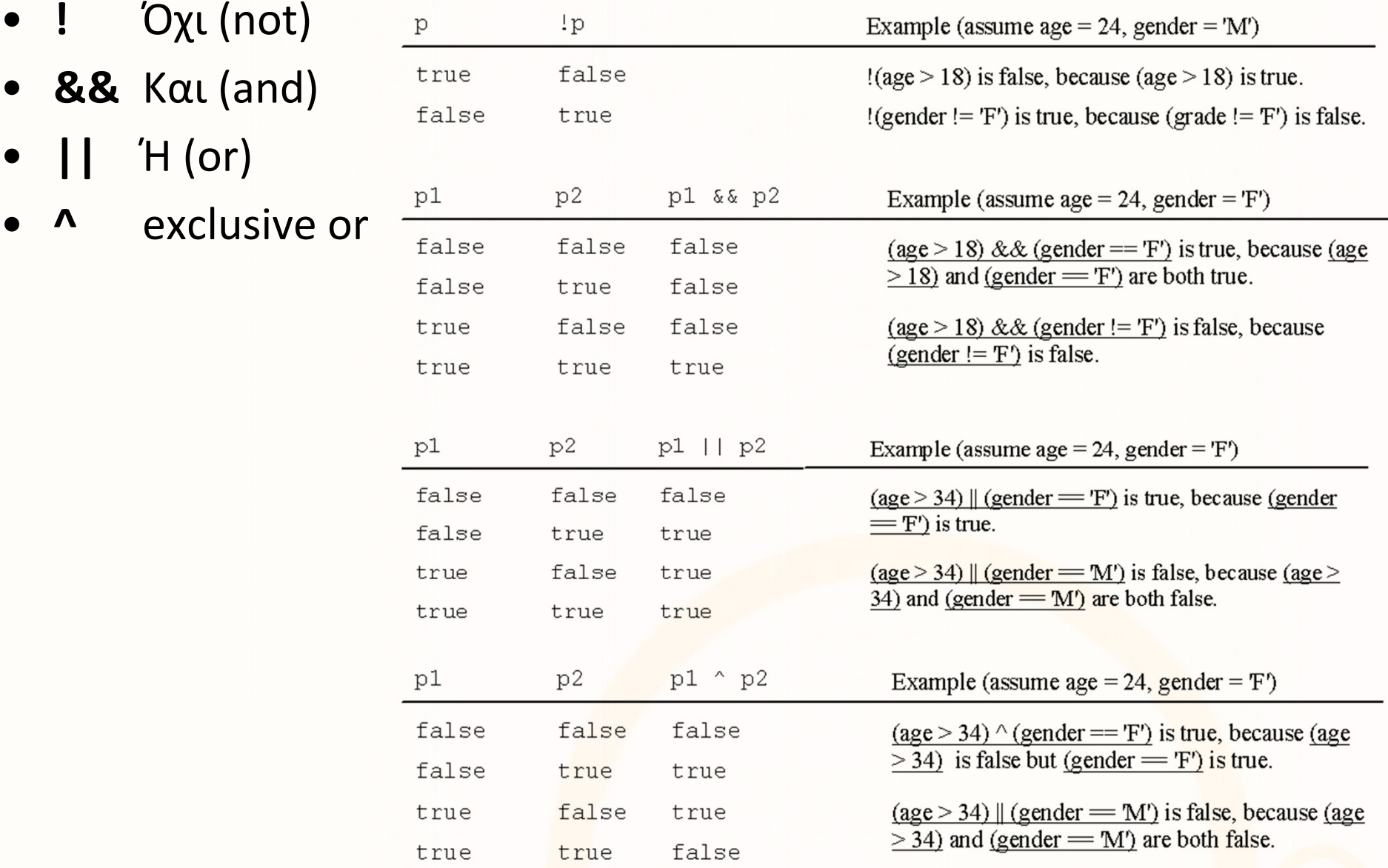

toroidioidilidhaanoo

#### Τελεστές Δυαδικών Ψηφίων (Bitwise Operators)

- $\bullet$  Επιτρέπουν την επεξεργασία των δυαδικών ψηφίων μεταβλητών αρχέγονου ακέραιου τύπου (int, long, short, byte, char).
- $\bullet$  Εκτελούν πράξεις άλγεβρας bool στα αντίστοιχα bits των κατηγορημάτων τους και δίνουν το αποτέλεσμα.
- Τελεστές: AND(&), OR (|), XOR(^), NOT(~).
- •Επίσης: &=, |=, ^= (δεν επιτρέπεται όμως το ~=)
- $\bullet$  Οι τύποι boolean σε συνδυασμό με τους δυαδικούς τελεστές, αντιμετωπίζονται σαν τιμές ενός bit.
- $\bullet$  Η Java προσφέρει επίσης τελεστές διολίσθησης (shift operators), που δέχονται μεταβλητές αρχέγονο<mark>υ **ακέραιου** τύπο</mark>υ (int, long, short, byte, char)

## Απλό if … else

- Θυμηθείτε το πρόγραμμα για τη δημιουργία κύκλων με ακτίνα
- • Πρόβλημα: Τι γίνεται αν δώσουμε αρνητική τιμή για την ακτίνα του κύκλου; → λάθος αποτέλεσμα<br>Δύση: Μόνο «ν.e χρήστης δώσει θετική τιμή τότε
- Λύση: Μόνο αν ο χρήστης δώσει θετική τιμή τότε αλλάζουμε την τιμή της radius

```
class Circle {
 //Η ακτίνα αυτού του κύκλου
 double radius = 1.0;
 //Δημιούργησε ένα αντικείμενο τύπου κύκλος
 Circle () {
 \};
 //Δημιούργησε ένα αντικείμενο τύπου κύκλος
 //με συγκεκριμένη ακτίνα
 Circle (double newRadius) {
   radius = newRadius;\};
 //Επέστρεψε το εμβαδό αυτόυ του κύκλου
 double getArea () {
   return radius * radius * \pi;
```
.n.nid.n.n.i.n.n.nnn

```
•Σύνταξη απλού if: if ( <boolean expression> ) { ... } else { ... }
```

```
class Circle {
 double radius = 1.0;…
Circle (double newRadius) {
    radius = newRadius;};…}<br>}
                                            class Circle {
                                              double radius = 1.0;…
Circle (double newRadius) {
                                                if ( newRadius >= 0 ){
                                                  radius = newRadius;}<br>}
                                                else {
radius = 0;}<br>}
                                            …
```
#### if … else if … else

- Τι συμβαίνει αν υπάρχουν πολλές συνθήκες για την ίδια μεταβλητή;
- • Παράδειγμα: Υπάρχουν οι ακόλουθοι φόροι σύμφωνα με τον μισθό κάποιου ατόμου:

μισθός <=20,000 μισθός >20,000 και <=30,000 μισθός >30,000 και <=40,000 μισθός >40,000 $\overrightarrow{a}$ 

- $\rightarrow$  0% φόρος
- $\rightarrow$  20% φόρος
- $\rightarrow$  30% φόρος
- $\rightarrow$  40% φόρος
- $\bullet$ • Πρόβλημα: Χρειάζεται να γράψουμε 3x if statements; → ΌΧΙ<br>• Δύση: Χράση του if Loke if Loke
- • Λύση: Χρήση του if … else if … else computeTax (double salary) { double tax = 0.0; if ( salary  $\langle = 20000 \rangle$  { tax =  $0.0;$  } else if ( salary > 20000 && salary <= 30000) { tax = 0.2; } else if ( salary > 30000 && salary <= 40000) { tax = 0.3; }else  $\{ tax = 0.4; \}$ return tax \* salary; Λ**ογικός Τελεστής ΚΑΙ (&&)** }<br>} (στις επόμενες διαφάνειες)

#### Περισσότερα για if … else

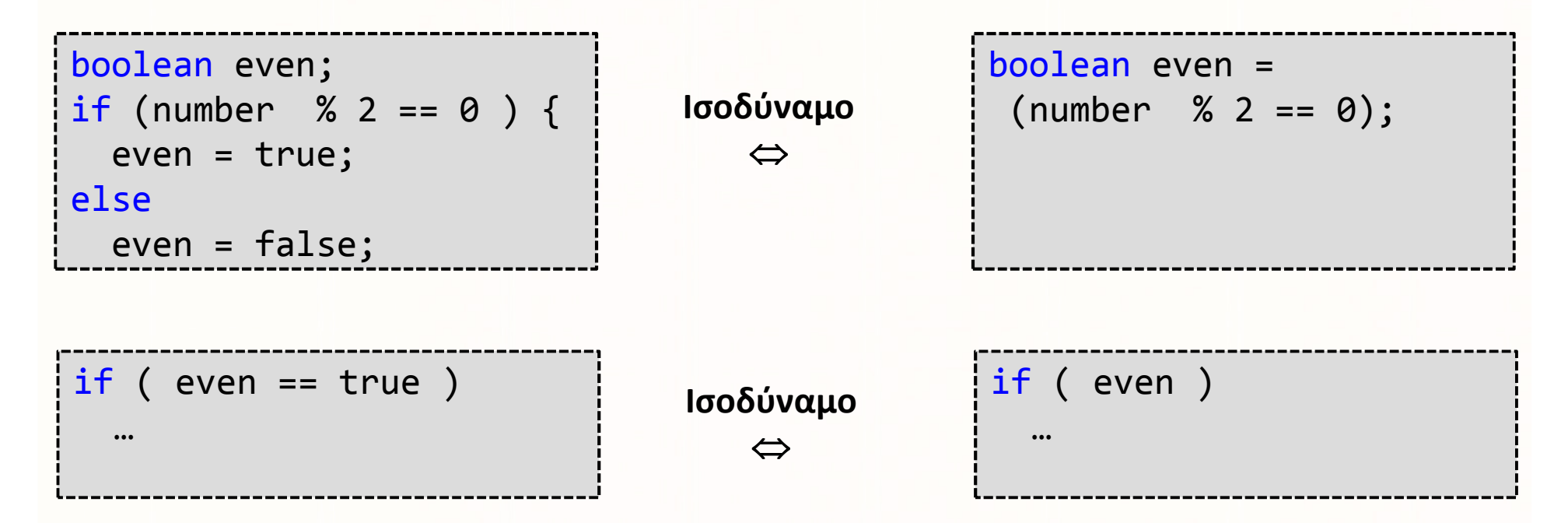

•Το πρόγραμμα ελέγχου του δίσεκτου χρόνου σε μία γραμμή!

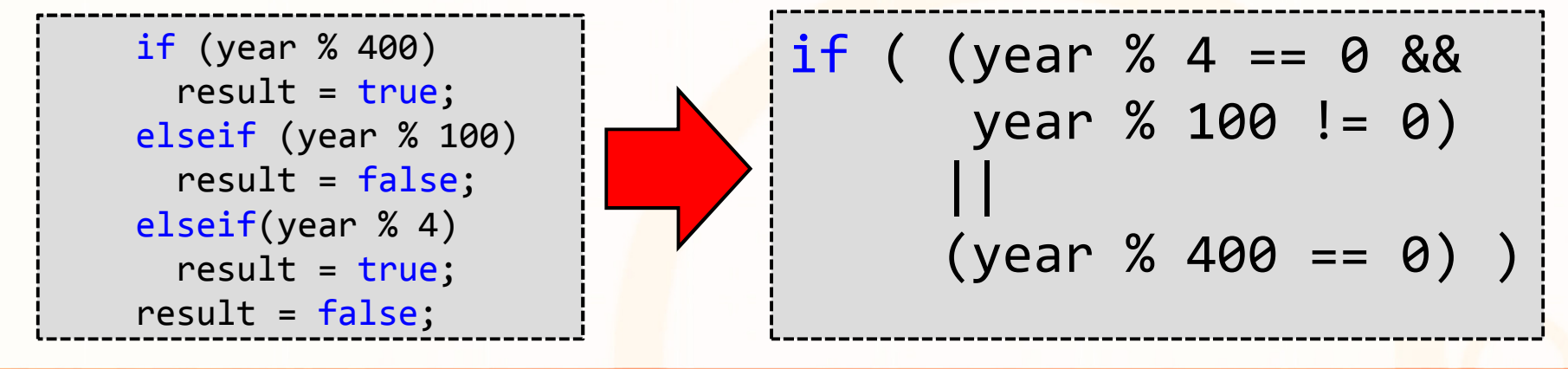

ΕΠΛ233 <mark>– Αντ</mark>ικειμενοστρεφής Προγραμματισμός 17 μπρισμοποιομματισμός 17 μπρισμός 17 μπρισμός 17

งคนคนคนคนคนนาคน

## switch … case

- To switch ομαδοποιεί πολλά if
- Σύνταξη:

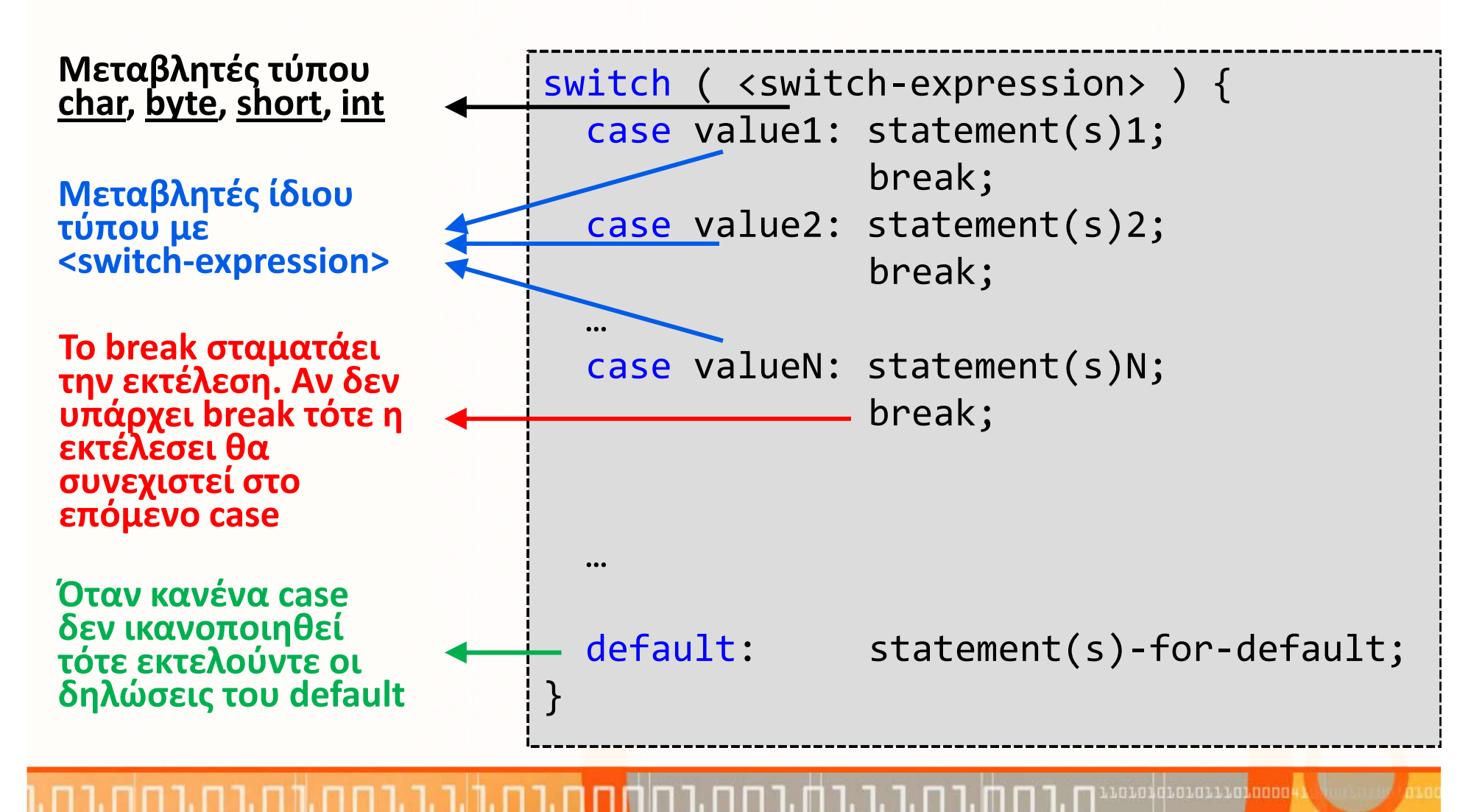

ΕΠΛ233 <mark>– Αντ</mark>ικειμενοστρεφής Προγραμματισμός 18 μης προσωπισμός 18 μης 18 μης 18 μης 18 μης 18 μης 18 μης 18 μης 18

#### O τριαδικός τελεστής συνθήκης (ternary operator)

•Η ακόλουθη δήλωση είναι ισοδύναμη με if (x > 0)  $v = 1$ ; elsey = -1;

$$
y = (x > 0) ? 1 : -1;
$$

- Σύνταξη Τριαδικού Τελεστή: ( <boolean-exp> ) ? exp1 : exp2;
- •Παραδείγματα

System.out.println( ( num % 2 == 0 ) ? // (boolean-exp) num + "is even" : //e<mark>xp1</mark> num + <mark>"is odd"); // exp2</mark>

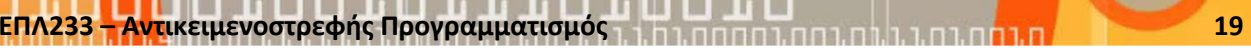

#### Προτεραιότητα τελεστών

- 1. var++, var--
- 2. +, (Unary plus and minus), ++var,--var
- 3. (type) Casting
- 4. ! (Not)
- 5. \*, /, % (Multiplication, division, and remainder)
- 6. +, (Binary addition and subtraction)
- 7.  $\lt$ ,  $\lt$ =,  $>$ ,  $\gt$ = (Comparison)
- 8.  $==$ ,  $!=$ ; (Equality)
- 9. ^ (Exclusive OR)
- 10. && (Conditional AND) Short-circuit AND
- 11. || (Conditional OR) Short-circuit OR
- 12. =,  $+=, -=, *=, /=, % = (Assignment operator)$

## Προγραμματισμός με βρόγχους (loops)

3 είδη δηλώσεων προγραμματισμού με βρόγχους

```
• while
```

```
while ( <boolean expression> ) {
 //δηλώσεις}<br>}
```
• do … while

```
do {//δηλώσεις
```

```
} while ( <boolean expression> );
```

```
• for
```

```
for( <initial actions>; <boolean expr.>; actions after step )
 //δηλώσεις
```

```
}
```
• *΄*Ολα τα είδη βρόγχων είν<mark>αι</mark> ισοδύναμα.

#### Παραδείγματα προγραμματισμού με βρόγχους

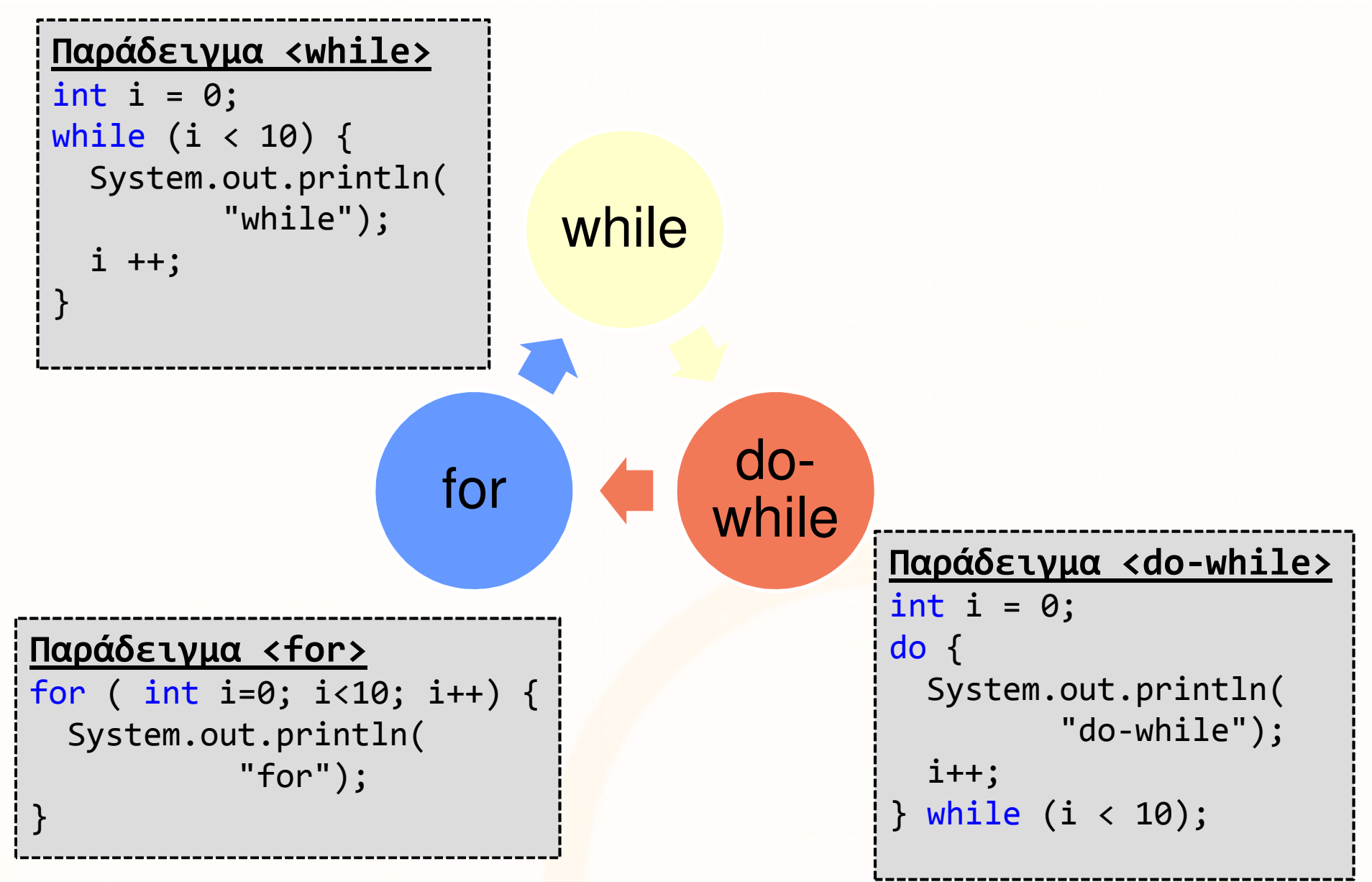

นกมกนี้ที่มีกายนามก<mark>ม</mark>กกกก

# Δηλώσεις Branching: break, continue και return

- Break: Σταματάει την εκτέλεση <u>του πιο κοντινού</u> βρόγχου
	- Ερώτηση: Πως σταματάμε την εκτέλεση φωλιασμένων βρόγχων;
	- •**<u>Απάντηση:</u> Με τη χρήση break και label**
- Continue: Συνεχίζει με την επόμενη εκτέλεση του πιο κοντινού βρόγχου (οι δηλώσεις κάτω από το continue δεν εκτελούνται
	- Ερώτηση: Πως συνεχίζουμε την επόμενη εκτέλεση κάποιου πιο μακρινού βρόγχου;
	- Απάντηση: Με τη χρήση continue και label
- Return: Σταματάει την <mark>ε</mark>κτέλεση της συγκεκριμένη<mark>ς</mark> μεθόδου.

## Παραδείγματα: break, continue και return

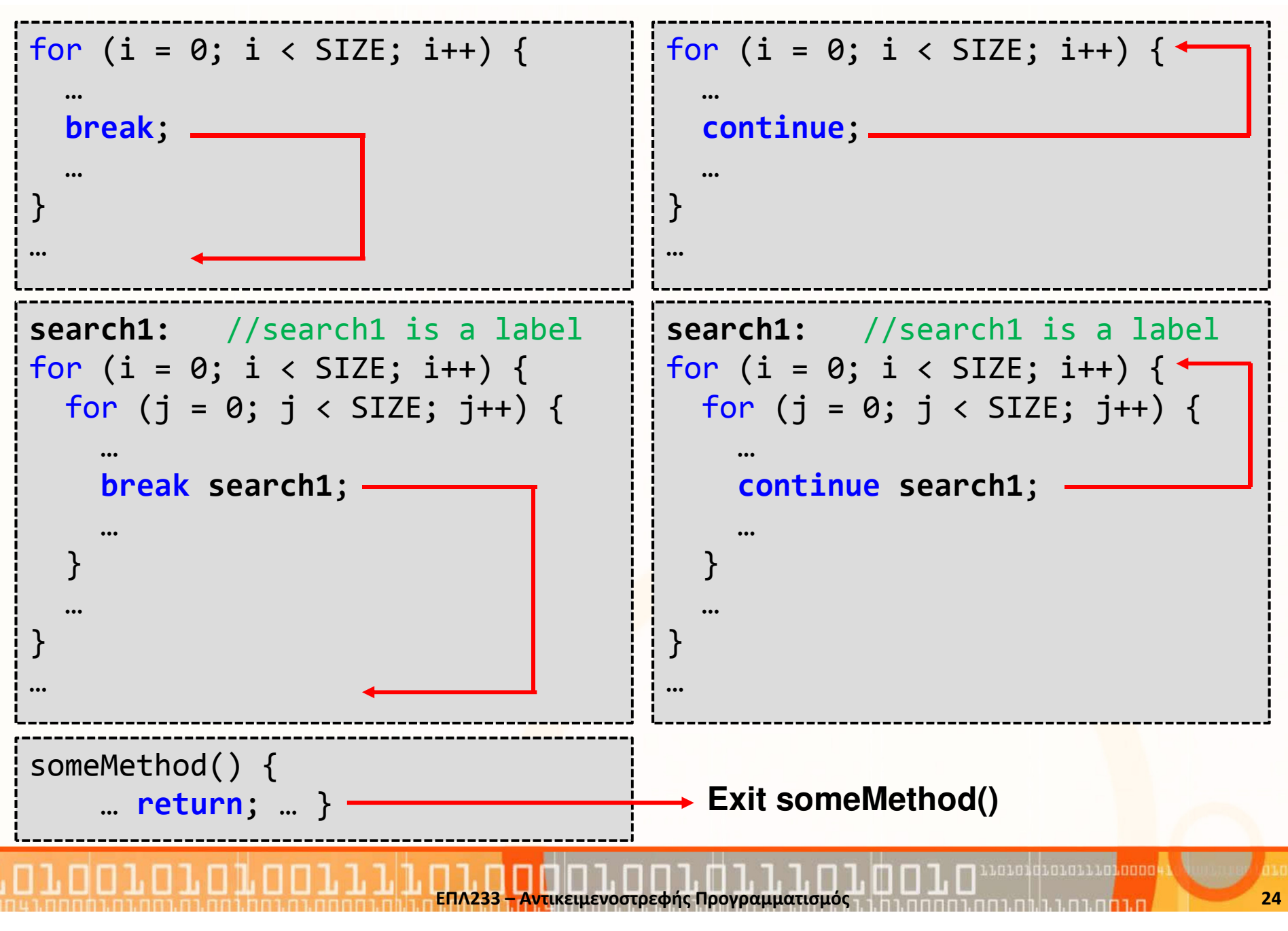